# **Gebrauchsinformation: Information für Anwender**

**Dienacne 2 mg / 0,03 mg Filmtabletten** Dienogest/Ethinylestradiol

### **Wichtige Informationen über kombinierte hormonale Kontrazeptiva (KHK):**

- Bei korrekter Anwendung zählen sie zu den zuverlässigsten reversiblen Verhütungsmethoden.
- Sie bewirken eine leichte Zunahme des Risikos für ein Blutgerinnsel in den Venen und Arterien, insbesondere im ersten Jahr der Anwendung oder bei Wiederaufnahme der Anwendung eines kombinierten hormonalen Kontrazeptivums nach einer Unterbrechung von 4 oder mehr Wochen.
- Achten Sie bitte aufmerksam auf Symptome eines Blutgerinnsels und wenden Sie sich an Ihren Arzt, wenn Sie vermuten, diese zu haben (siehe Abschnitt 2, "Blutgerinnsel").

### **Lesen Sie die gesamte Packungsbeilage sorgfältig durch, bevor Sie mit der Einnahme dieses Arzneimittels beginnen, denn sie enthält wichtige Informationen.**

- Heben Sie die Packungsbeilage auf. Vielleicht möchten Sie diese später nochmals lesen.
- Wenn Sie weitere Fragen haben, wenden Sie sich an Ihren Arzt oder Apotheker.
- Dieses Arzneimittel wurde Ihnen persönlich verschrieben. Geben Sie es nicht an Dritte weiter.
- Wenn Sie Nebenwirkungen bemerken, wenden Sie sich an Ihren Arzt oder Apotheker. Dies gilt auch für Nebenwirkungen, die nicht in dieser Packungsbeilage angegeben sind. Siehe Abschnitt 4.

#### **Was in dieser Packungsbeilage steht**

- 1. Was ist Dienacne 2 mg / 0,03 mg Filmtabletten und wofür wird es angewendet?
- 2. Was sollten Sie vor der Einnahme von Dienacne 2 mg / 0,03 mg Filmtabletten beachten?
- 3. Wie ist Dienacne 2 mg / 0,03 mg Filmtabletten einzunehmen?
- 4. Welche Nebenwirkungen sind möglich?
- 5. Wie ist Dienacne 2 mg / 0,03 mg Filmtabletten aufzubewahren?
- 6. Inhalt der Packung und weitere Informationen

### **1. Was ist Dienacne 2 mg / 0,03 mg Filmtabletten und wofür wird es angewendet?**

Dienacne 2 mg / 0,03 mg Filmtabletten ist ein empfängnisverhütendes Kombinationspräparat zum Einnehmen (so genanntes kombiniertes orales Kontrazeptivum, KOK). Es enthält zwei Typen von Hormon: ein Estrogen (Ethinylestradiol) und ein Gestagen (Dienogest). In klinischen Studien wurde gezeigt, dass Dienacne 2 mg / 0,03 mg Filmtabletten bei Frauen, bei denen eine erhöhte Wirkung männlicher Hormone zu Akne führt, die Akne bessert.

Dienacne 2 mg / 0,03 mg Filmtabletten ist ein Arzneimittel

- Zur Schwangerschaftsverhütung ("Verhütungspille").
- Zur Behandlung von Frauen mit mittelschwerer Akne, die nach dem Versagen einer äußerlichen Behandlung oder der Einnahme geeigneter Antibiotika einwilligen, eine Verhütungspille einzunehmen.

Jede der 21 weißen Tabletten enthält eine kleine Menge von zwei Hormonen, nämlich Ethinylestradiol und Dienogest.

Die 7 rosa Tabletten enthalten keine Wirkstoffe und werden auch als Placebo-Tabletten bezeichnet.

# **2. Was sollten Sie vor der Einnahme von Dienacne 2 mg / 0,03 mg Filmtabletten beachten?**

# **- Allgemeine Hinweise**

Bitte lesen Sie die Informationen zu Blutgerinnseln in Abschnitt 2, bevor Sie mit der Anwendung von Dienacne 2 mg / 0,03 mg Filmtabletten beginnen. Es ist besonders wichtig, die Informationen zu den Symptomen eines Blutgerinnsels zu lesen - siehe Abschnitt 2 .Blutgerinnsel".

Bevor Sie mit der Einnahme von Dienacne 2 mg / 0,03 mg Filmtabletten beginnen können, wird Ihr Arzt Ihnen einige Fragen zu früheren und aktuellen Erkrankungen bei Ihnen und Ihren nahen Verwandten stellen. Der Arzt wird Ihren Blutdruck messen und, abhängig von Ihrer persönlichen Situation, ggf. verschiedene weitere Untersuchungen vornehmen.

In dieser Packungsbeilage sind unterschiedliche Situationen beschrieben, in denen Sie die Einnahme von Dienacne 2 mg / 0,03 mg Filmtabletten beenden sollten oder in denen die Wirksamkeit von Dienacne 2 mg / 0,03 mg Filmtabletten verringert ist. In diesen Situationen sollten Sie auf Geschlechtsverkehr verzichten oder eine weitere, nicht auf Hormonen basierende Methode der Empfängnisverhütung anwenden wie beispielsweise ein Kondom oder eine andere Barrieremethode. Wenden Sie nicht die Rhythmus- oder Temperaturmethode an. Diese Methoden sind unzuverlässig, da die empfängnisverhütende "Pille" die üblichen Veränderungen der Körpertemperatur und des Zervixschleims, die im Verlauf eines Menstruationszyklus auftreten, beeinflusst.

Wie alle Verhütungsmittel in Tablettenform schützt Dienacne 2 mg / 0,03 mg Filmtabletten nicht vor HIV-Infektionen (AIDS) und anderen sexuell übertragbaren Krankheiten.

Ihre Akne wird sich normalerweise nach drei bis sechs Monaten Behandlung verbessern und es kann sogar nach sechs Monaten zu weiteren Verbesserungen kommen. Sie sollten mit Ihrem Arzt drei bis sechs Monate nach Behandlungsbeginn und danach in regelmäßigen Abständen den Bedarf einer Fortführung Ihrer Behandlung besprechen.

# **Wann Dienacne 2 mg / 0,03 mg Filmtabletten nicht angewendet werden darf**

Dienacne 2 mg / 0,03 mg Filmtabletten darf nicht angewendet werden, wenn einer der nachstehend aufgeführten Punkte auf Sie zutrifft. Wenn einer der nachstehend aufgeführten Punkte auf Sie zutrifft, müssen Sie dies Ihrem Arzt mitteilen. Ihr Arzt wird dann mit Ihnen besprechen, welche andere Form der Empfängnisverhütung für Sie besser geeignet ist.

- wenn Sie ein Blutgerinnsel in einem Blutgefäß der Beine (tiefe Venenthrombose, TVT), der Lunge (Lungenembolie, LE) oder eines anderen Organs haben (oder in der Vergangenheit hatten);
- wenn Ihnen bekannt ist, dass Sie an einer Störung der Blutgerinnung leiden beispielsweise Protein-C-Mangel, Protein-S-Mangel, Antithrombin-III-Mangel, Faktor-V-Leiden oder Antiphospholipid-Antikörper;
- wenn Sie operiert werden müssen oder längere Zeit bettlägerig sind (siehe Abschnitt ",Blutgerinnsel");
- wenn Sie jemals einen Herzinfarkt oder Schlaganfall hatten;
- wenn Sie eine Angina pectoris (eine Erkrankung, die schwere Brustschmerzen verursacht und ein erstes Anzeichen auf einen Herzinfarkt sein kann) oder eine

transitorische ischämische Attacke (TIA - vorübergehende Symptome eines Schlaganfalls) haben (oder früher einmal hatten);

- wenn Sie an einer der folgenden Krankheiten leiden, die das Risiko für ein Blutgerinnsel in einer Arterie erhöhen können:
	- o schwerer Diabetes mit Schädigung der Blutgefäße
	- o sehr hoher Blutdruck
	- o sehr hoher Blutfettspiegel (Cholesterin oder Triglyzeride)
	- o eine Krankheit, die als Hyperhomocysteinämie bekannt ist.
- wenn Sie an einer bestimmten Form von Migräne (sog. "Migräne mit Aura") leiden oder in der Vergangenheit gelitten haben;
- wenn Sie allergisch gegen Ethinylestradiol oder Dienogest oder einen der in Abschnitt 6. genannten sonstigen Bestandteile dieses Arzneimittels sind
- wenn Sie eine Entzündung der Bauspeicheldrüse (Pankreatitis) haben oder in der Vergangenheit hatten;
- wenn Sie eine Lebererkrankung haben oder hatten und die Funktionsfähigkeit Ihrer Leber noch nicht wieder normal ist;
- wenn Sie einen gut- oder bösartigen Lebertumor haben oder hatten;
- -
- wenn Sie eine Krebserkrankung der Brustdrüse oder der Geschlechtsorgane haben oder hatten;
- wenn Sie Blutungen aus der Scheide haben, deren Ursache nicht geklärt ist;
- wenn Sie Hepatitis C haben und Arzneimittel, welche Ombitasvir/Paritaprevir/Ritonavir, Dasabuvir, Glecaprevir/Pibrentasvir oder Sofosbuvir/Velpatasvir/Voxilaprevir "Einnahme von Dienacne zusammen mit anderen Arzneimitteln").

Wenn einer der genannten Punkte auf Sie zutrifft, informieren Sie bitte Ihren Arzt, bevor Sie mit der Einnahme von Dienacne 2 mg / 0,03 mg Filmtabletten beginnen.

Ggf. wird Ihr Arzt Ihnen dann eine ganz andere (nicht auf Hormonen basierende) Verhütungsmethode empfehlen.

### **Wann besondere Vorsicht bei der Anwendung von Dienacne 2 mg / 0,03 mg Filmtabletten erforderlich ist**

Wann sollten Sie sich an Ihren Arzt wenden?

Suchen Sie unverzüglich ärztliche Hilfe auf

- wenn Sie mögliche Anzeichen eines Blutgerinnsels bemerken, die bedeuten könnten, dass Sie ein Blutgerinnsel im Bein (d. h. tiefe Beinvenenthrombose), ein Blutgerinnsel in der Lunge (d. h. Lungenembolie), einen Herzinfarkt oder einen Schlaganfall haben (siehe den Abschnitt "Blutgerinnsel [Thrombose]" unten).

Für eine Beschreibung der Symptome dieser schwerwiegenden Nebenwirkungen siehe den Abschnitt "So erkennen Sie ein Blutgerinnsel".

# **Warnhinweise und Vorsichtsmaßnahmen**

Vor der Einnahme dieses Arzneimittels müssen Sie sich ärztlich untersuchen lassen.

# **Informieren Sie Ihren Arzt, wenn einer der folgenden Punkte auf Sie zutrifft.**

Wenn die Krankheit ausbricht oder sich während der Anwendung von Dienacne 2 mg / 0,03 mg Filmtabletten verschlimmert, sollten Sie ebenfalls Ihren Arzt informieren.

- zunehmendes Alter;
- wenn Sie rauchen;
- wenn Sie zuckerkrank sind (Diabetes mellitus) oder wenn Ihre Fähigkeit, Glukose abzubauen, eingeschränkt ist (verminderte Glukosetoleranz);
- wenn Sie übergewichtig sind:
- wenn Sie einen hohen Blutdruck haben;
- wenn Sie eine Erkrankung der Herzklappen oder eine Herzrhythmusstörung haben;
- wenn Sie in den Venen unter der Haut eine Entzündung haben (oberflächliche Thrombophlebitis);
- wenn Sie Krampfadern (Varizen) haben;
- wenn Sie oder ein naher Verwandter eine Thrombose, einen Herzinfarkt oder einen Schlaganfall haben oder in der Vergangenheit hatten;
- wenn Sie an Migräne leiden;
- wenn Sie an Epilepsie leiden;
- wenn Sie an Depressionen leiden;
- wenn Sie erhöhte Blutfettspiegel (Hypertriglyzeridämie) haben oder diese Erkrankung in Ihrer Familie vorgekommen ist. Hypertriglyzeridämie wurde mit einem erhöhten Risiko für eine Pankreatitis (Entzündung der Bauchspeicheldrüse) verbunden.
- wenn Sie operiert werden müssen oder längere Zeit bettlägerig sind (siehe Abschnitt  $2;$ , Blutgerinnsel");
- wenn Sie vor kurzem entbunden haben, ist Ihr Risiko für Blutgerinnsel erhöht. Fragen Sie Ihren Arzt, wie bald nach der Entbindung Sie mit der Anwendung von Dienacne 2 mg / 0,03 mg Filmtabletten beginnen können;
- wenn irgendjemand von Ihren nahen Verwandten Brustkrebs hat oder hatte;
- wenn Sie eine Erkrankung der Leber oder der Gallenblase haben;
- wenn Sie Morbus Crohn oder Colitis ulcerosa (chronisch entzündliche Darmerkrankung) haben;
- wenn Sie systemischen Lupus erythematodes (SLE eine Krankheit, die Ihr natürliches Abwehrsystem beeinträchtigt) haben;
- wenn Sie eine Krankheit haben, die zum ersten Mal während einer Schwangerschaft oder bei früherer Anwendung von Sexualhormonen aufgetreten ist, wie beispielsweise Hörverlust, Porphyrie (eine Erkrankung des Blutes), Schwangerschaftsherpes (in der Schwangerschaft auftretender Hautausschlag mit Bläschenbildung), Chorea Sydenham (eine Nervenerkrankung, bei der es zu plötzlichen Körperbewegungen kommt).
- wenn Sie ein hämolytisch urämisches Syndrom (HUS eine Störung der Blutgerinnung, die zu Nierenversagen führt) haben;
- wenn Sie Sichelzellanämie (eine erbliche Erkrankung der roten Blutkörperchen) haben;
- wenn Sie ein Chloasma haben oder hatten (ausgedehnte, unregelmäßig geformte, bräunliche Flecken unterschiedlicher Größe auf der Haut, insbesondere im Gesicht). In diesem Fall müssen Sie übermäßige Sonneneinstrahlung und ultraviolette Strahlung meiden;
- wenn Sie Symptome eines Angioödems, wie Schwellungen von Gesicht, Zunge und/oder Rachen und/oder Schluckbeschwerden oder Nesselsucht, möglicherweise mit Atembeschwerden, an sich wahrnehmen, sollten Sie umgehend Ihren Arzt aufsuchen. Arzneimittel, die Estrogene enthalten, können die Symptome eines hereditären oder erworbenen Angioödems auslösen oder verschlimmern.

Wenden Sie sich an Ihren Arzt, wenn eine der oben beschriebenen Störungen während der Einnahme von Dienacne 2 mg / 0,03 mg Filmtabletten zum ersten Mal auftritt, erneut auftritt oder sich verstärkt.

# **Blutgerinnsel**

Bei der Anwendung eines kombinierten hormonalen Kontrazeptivums wie Dienacne 2 mg / 0,03 mg Filmtabletten ist Ihr Risiko für die Ausbildung eines Blutgerinnsels höher, als wenn Sie keines anwenden. In seltenen Fällen kann ein Blutgerinnsel Blutgefäße verstopfen und schwerwiegende Probleme verursachen.

Blutgerinnsel können auftreten

- in Venen (sog. "Venenthrombose", "venöse Thromboembolie" oder VTE)
- in Arterien (sog. "Arterienthrombose", "arterielle Thromboembolie" oder ATE).

Die Ausheilung eines Blutgerinnsels ist nicht immer vollständig. Selten kann es zu schwerwiegenden, anhaltenden Beschwerden kommen und sehr selten verlaufen Blutgerinnsel tödlich.

**Es ist wichtig, nicht zu vergessen, dass das Gesamtrisiko eines gesundheitsschädlichen Blutgerinnsels aufgrund von Dienacne 2 mg / 0,03 mg Filmtabletten gering ist.**

# **SO ERKENNEN SIE EIN BLUTGERINNSEL**

Suchen Sie dringend ärztliche Hilfe auf, wenn Sie eines der folgenden Anzeichen oder Symptome bemerken.

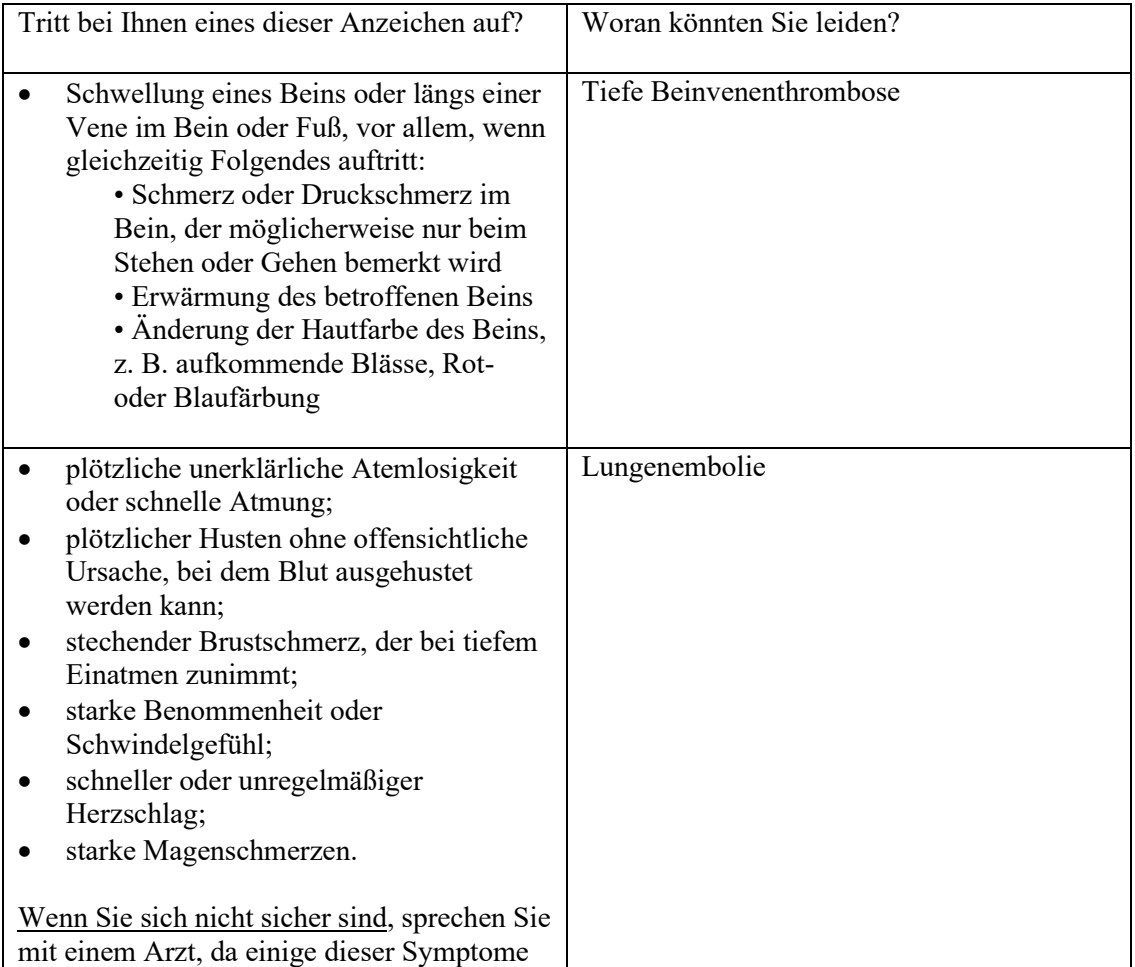

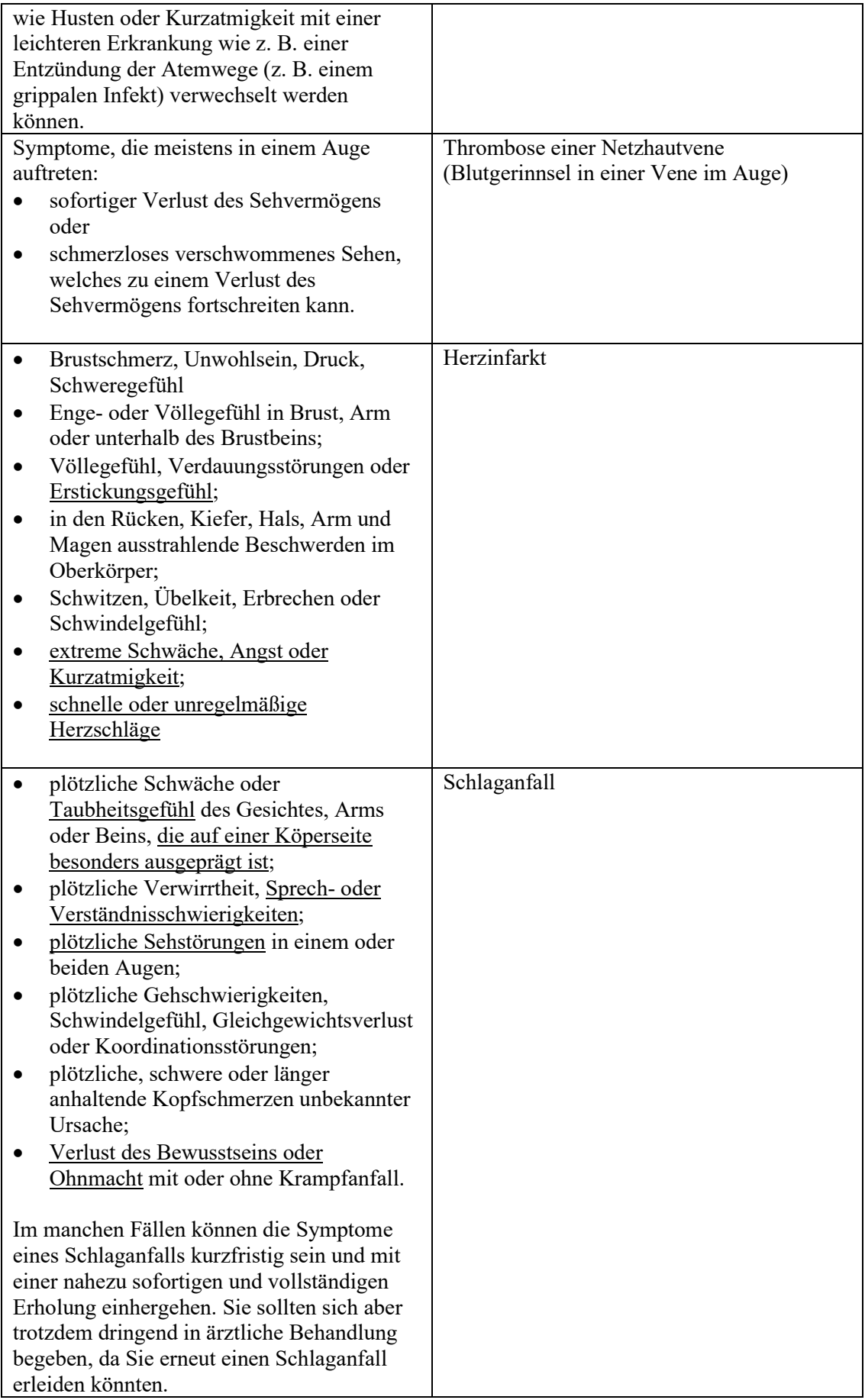

- Schwellung und leicht bläuliche Verfärbung einer Extremität;
- starke Magenschmerzen (akutes Abdomen)

# **BLUTGERINNSEL IN EINER VENE**

# **Was kann passieren, wenn sich in einer Vene ein Blutgerinnsel bildet?**

- Die Anwendung kombinierter hormonaler Kontrazeptiva wurde mit einem höheren Risiko für Blutgerinnsel in einer Vene (Venenthrombose) in Verbindung gebracht. Diese Nebenwirkungen kommen jedoch nur selten vor. Meistens treten sie im ersten Jahr der Anwendung eines kombinierten hormonalen Kontrazeptivums auf.
- Wenn es in einer Vene im Bein oder Fuß zu einem Blutgerinnsel kommt, kann dieses eine tiefe Beinvenenthrombose (TVT) verursachen.
- Wenn ein Blutgerinnsel vom Bein in die Lunge wandert und sich dort festsetzt, kann es eine Lungenembolie verursachen.
- Sehr selten kann sich ein Blutgerinnsel in einer Vene eines anderen Organs wie z. B. dem Auge (Thrombose einer Netzhautvene) bilden.

# **Wann ist das Risiko für die Bildung eines Blutgerinnsels in einer Vene am größten?**

Das Risiko für die Bildung eines Blutgerinnsels in einer Vene ist im ersten Jahr der erstmaligen Anwendung eines kombinierten hormonalen Kontrazeptivums am größten. Das Risiko kann außerdem erhöht sein, wenn Sie die Anwendung eines kombinierten hormonalen Kontrazeptivums (gleiches oder anderes Arzneimittel) nach einer Unterbrechung von 4 oder mehr Wochen wieder aufnehmen.

Nach dem ersten Jahr sinkt das Risiko, es bleibt aber stets geringfügig höher, als wenn kein kombiniertes hormonales Kontrazeptivum angewendet würde.

Wenn Sie die Anwendung von Dienacne 2 mg / 0,03 mg Filmtabletten beenden, kehrt das Risiko für ein Blutgerinnsel in wenigen Wochen auf den Normalwert zurück.

#### **Wie groß ist das Risiko für die Bildung eines Blutgerinnsels?**

Das Risiko ist abhängig von Ihrem natürlichen Risiko für VTE und der Art des von Ihnen angewendeten kombinierten hormonalen Kontrazeptivums.

Das Gesamtrisiko für ein Blutgerinnsel in Bein oder Lunge (TVT oder LE) mit Dienacne 2 mg / 0,03 mg Filmtabletten ist gering.

- Ungefähr 2 von 10.000 Frauen, die weder schwanger sind noch ein kombiniertes hormonales Kontrazeptivum anwenden, erleiden im Verlauf eines Jahres ein Blutgerinnsel.
- Ungefähr 5-7 von 10.000 Frauen, die ein Levonorgestrel, Norethisteron oder ein Norgestimat enthaltendes kombiniertes hormonales Kontrazeptivum anwenden, erleiden im Verlauf eines Jahres ein Blutgerinnsel.
- Ungefähr 8 und bis 11 von 10.000 Frauen, die ein Dienogest und Ethinylestradiol enthaltendes kombiniertes hormonales Kontrazeptivum (wie Dienacne 2 mg / 0,03 mg Filmtabletten) anwenden, erleiden im Verlauf eines Jahres ein Blutgerinnsel.

• Das Risiko für die Bildung eines Blutgerinnsels ist entsprechend Ihrer persönlichen medizinischen Vorgeschichte unterschiedlich hoch (siehe folgenden Abschnitt "Faktoren, die das Risiko für ein Blutgerinnsel in einer Vene erhöhen".

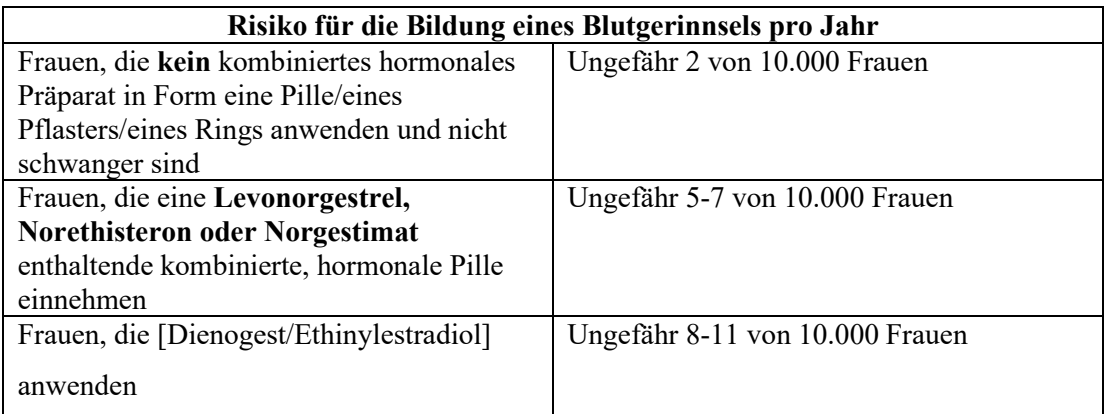

# **Faktoren, die das Risiko für ein Blutgerinnsel in einer Vene erhöhen**

Das Risiko für ein Blutgerinnsel mit Dienacne 2 mg / 0,03 mg Filmtabletten ist gering, wird aber durch einige Erkrankungen und Risikofaktoren erhöht. Ihr Risiko ist erhöht:

- wenn Sie stark übergewichtig sind (Body-Mass-Index oder BMI über 30 kg/m2);
- wenn bei einem Ihrer nächsten Angehörigen in jungen Jahren (d. h. jünger als 50 Jahre) ein Blutgerinnsel im Bein, in der Lunge oder in einem anderen Organ aufgetreten ist. In diesem Fall haben Sie womöglich eine erbliche Blutgerinnungsstörung;
- wenn Sie operiert werden müssen oder aufgrund einer Verletzung oder Krankheit längere Zeit bettlägerig sind oder ein Bein eingegipst ist. Es kann erforderlich sein, dass die Anwendung von Dienacne mehrere Wochen vor einer Operation oder bei eingeschränkter Beweglichkeit beendet werden muss. Wenn Sie die Anwendung von Dienacne beenden müssen, fragen Sie Ihren Arzt, wann Sie die Anwendung wieder aufnehmen können.
- wenn Sie älter werden (insbesondere ab einem Alter von ungefähr 35 Jahren);
- wenn Sie vor wenigen Wochen entbunden haben.

Das Risiko für die Bildung eines Blutgerinnsels steigt mit der Anzahl der vorliegenden Erkrankungen und Risikofaktoren.

Flugreisen (>4 Stunden) können Ihr Risiko für ein Blutgerinnsel vorübergehend erhöhen, insbesondere wenn bei Ihnen weitere der aufgeführten Faktoren vorliegen.

Es ist wichtig, dass Sie Ihren Arzt informieren, wenn einer dieser Punkte auf Sie zutrifft, auch wenn Sie sich nicht sicher sind. Ihr Arzt kann dann entscheiden, Dienacne 2 mg / 0,03 mg Filmtabletten abzusetzen.

Teilen Sie Ihrem Arzt mit, wenn es bei einem der oben erwähnten Punkte während der Anwendung von Dienacne 2 mg / 0,03 mg Filmtabletten zu einer Veränderung kommt, zum Beispiel wenn bei einem nahen Angehörigen aus unbekannter Ursache eine Thrombose auftritt oder wenn Sie stark zunehmen.

# **BLUTGERINNSEL IN EINER ARTERIE**

**Was kann passieren, wenn sich in einer Arterie ein Blutgerinnsel bildet?** 

Genau wie ein Blutgerinnsel in einer Vene kann auch ein Gerinnsel in einer Arterie schwerwiegende Probleme verursachen. Es kann zum Beispiel einen Herzinfarkt oder Schlaganfall hervorrufen.

### **Faktoren, die das Risiko für ein Blutgerinnsel in einer Arterie erhöhen**

Es ist wichtig zu beachten, dass das Risiko für einen Herzinfarkt oder Schlaganfall aufgrund der Anwendung von Dienacne 2 mg / 0,03 mg Filmtabletten sehr gering ist, jedoch ansteigen kann:

- mit zunehmendem Alter (älter als 35 Jahre);
- **wenn Sie rauchen.** Bei Anwendung eines kombinierten hormonalen Kontrazeptivums wie Dienacne 2 mg / 0,03 mg Filmtabletten wird geraten, mit dem Rauchen aufzuhören. Wenn Sie nicht mit dem Rauchen aufhören können und älter als 35 Jahre sind, kann Ihr Arzt Ihnen raten, eine andere Art von Verhütungsmittel anzuwenden;
- wenn Sie übergewichtig sind;
- wenn Sie einen hohen Blutdruck haben;
- wenn einer Ihrer nächsten Angehörigen in jungen Jahren (jünger als 50 Jahre) einen Herzinfarkt oder Schlaganfall hatte. In diesem Fall könnten Sie ebenfalls ein erhöhtes Risiko für einen Herzinfarkt oder Schlaganfall haben;
- wenn Sie oder einer Ihrer nächsten Angehörigen einen hohen Blutfettspiegel (Cholesterin oder Triglyzeride) haben;
- wenn Sie Migräne und insbesondere Migräne mit Aura haben;
- wenn Sie an Herzproblemen leiden (Herzklappenerkrankung, Rhythmusstörung namens Vorhofflimmern);
- wenn Sie Zucker (Diabetes) haben.

Wenn mehr als einer dieser Punkte auf Sie zutrifft oder eine dieser Erkrankungen besonders schwer ist, kann Ihr Risiko für die Ausbildung eines Blutgerinnsels zusätzlich erhöht sein.

Teilen Sie Ihrem Arzt mit, wenn es bei einem der oben erwähnten Punkte während der Anwendung von Dienacne 2 mg / 0,03 mg Filmtabletten zu einer Veränderung kommt, zum Beispiel wenn Sie mit dem Rauchen anfangen, bei einem nahen Angehörigen aus unbekannter Ursache eine Thrombose auftritt oder wenn Sie stark zunehmen.

# **Dienacne 2 mg / 0,03 mg Filmtabletten und Krebs**

Bei Anwenderinnen der empfängnisverhütenden "Pille" wurde etwas häufiger Brustkrebs diagnostiziert als bei Frauen gleichen Alters, die nicht mit der "Pille" verhüten. Nach Absetzen der "Pille" verringert sich das leicht erhöhte Brustkrebs-Risiko über den Zeitraum von 10 Jahren allmählich wieder. Da Brustkrebs bei Frauen unter 40 Jahren selten auftritt, ist die Anzahl zusätzlicher Brustkrebserkrankungen bei Frauen, die zurzeit die "Pille" einnehmen oder in der näheren Vergangenheit eingenommen haben, im Vergleich zum Gesamtrisiko, an Brustkrebs zu erkranken, gering. Es ist nicht bekannt, ob der Unterschied durch die empfängnisverhütende "Pille" verursacht ist. Möglicherweise wurden die Frauen häufiger untersucht, so dass die Brustkrebserkrankung früher diagnostiziert wurde.

In seltenen Fällen wurde bei Frauen, die die empfängnisverhütende "Pille" einnehmen, über gutartige Lebertumoren, noch seltener über bösartige Lebertumoren berichtet. Diese Tumoren können innere Blutungen verursachen. Bitte wenden Sie sich umgehend an Ihren Arzt, wenn Sie starke Bauchschmerzen haben.

Einige Studien weisen darauf hin, dass die Langzeitanwendung hormonaler Kontrazeptiva bei Frauen, deren Gebärmutterhals mit bestimmten, durch Geschlechtsverkehr übertragenen Viren (humane Papillomaviren) infiziert ist, einen Risikofaktor für die Entwicklung von Gebärmutterhalskrebs darstellt. Es ist jedoch nicht bekannt, in welchem Ausmaß dieses Ergebnis durch andere Faktoren (z. B. Unterschiede bei der Anzahl an Sexualpartnern oder der Anwendung mechanischer Verhütungsmethoden) beeinflusst wird.

### **Psychiatrische Erkrankungen:**

Manche Frauen, die hormonelle Verhütungsmittel wie Dienacne anwenden, berichten über Depression oder depressive Verstimmung. Depressionen können schwerwiegend sein und gelegentlich zu Selbsttötungsgedanken führen. Wenn bei Ihnen Stimmungsschwankungen und depressive Symptome auftreten, lassen Sie sich so rasch wie möglich von Ihrem Arzt medizinisch beraten.

# **Ärztliche Beratung/Untersuchung**

Bevor Sie Dienacne 2 mg / 0,03 mg Filmtabletten einnehmen, wird Ihr behandelnder Arzt Sie sorgfältig zu Ihrer Krankenvorgeschichte und zu der Ihrer engen Verwandten befragen. Es wird eine gründliche allgemeine und frauenärztliche Untersuchung einschließlich Untersuchung der Brust und Abstrich vom Gebärmutterhals vorgenommen. Eine Schwangerschaft muss ausgeschlossen werden. Diese Untersuchungen sollten regelmäßig wiederholt werden, wenn Sie die empfängnisverhütende "Pille" einnehmen. Bitte teilen Sie Ihrem Arzt mit, ob Sie rauchen und ob Sie andere Arzneimittel einnehmen.

### **Zwischenblutungen (zwischen den Monatsblutungen)**

In den ersten Monaten der Einnahme von Dienacne 2 mg / 0,03 mg Filmtabletten kann es bei Ihnen zu unerwarteten Blutungen (Blutungen außerhalb der Woche mit Einnahme der Placebo-Tabletten) kommen. Wenn derartige Blutungen mehr als ein paar Monate lang auftreten oder nach einigen Monaten beginnen, muss Ihr Arzt die Ursache dafür feststellen.

### **Was ist zu tun, wenn in der Woche mit Einnahme der Placebo-Tabletten keine Blutung eintritt**

Wenn Sie alle Tabletten korrekt eingenommen haben, kein Erbrechen und keinen schweren Durchfall hatten und keine anderen Arzneimittel eingenommen haben, ist es sehr unwahrscheinlich, dass Sie schwanger sind.

Wenn die erwartete Blutung zweimal in Folge ausbleibt, könnte es sein, dass Sie schwanger sind. Setzen Sie sich umgehend mit Ihrem Arzt in Verbindung Beginnen Sie die Einnahme aus dem nächsten Tablettenstreifen erst, wenn Sie sicher sind, dass Sie nicht schwanger sind.

# **Einnahme von Dienacne 2 mg / 0,03 mg Filmtabletten zusammen mit anderen Arzneimitteln**

Informieren Sie stets Ihren Arzt oder Apotheker wenn Sie andere Arzneimittel einnehmen/anwenden, kürzlich andere Arzneimittel eingenommen/angewendet haben oder beabsichtigen andere Arzneimittel einzunehmen/anzuwenden, auch wenn es sich um nicht verschreibungspflichtige Arzneimittel handelt.

Einige Arzneimittel können zu Durchbruchblutungen zwischen den Monatsblutungen führen und/oder die empfängnisverhütende Wirksamkeit von Dienacne 2 mg / 0,03 mg Filmtabletten verringern.

Einfluss anderer Arzneimittel auf Dienacne 2 mg / 0,03 mg Filmtabletten

Informieren Sie stets Ihren Arzt darüber, welche Arzneimittel oder pflanzlichen Mittel Sie bereits einnehmen. Teilen Sie außerdem Ihren anderen Ärzten bzw. Ihrem Zahnarzt (oder dem Apotheker) mit, dass Sie Dienacne 2 mg / 0,03 mg Filmtabletten einnehmen, wenn diese Ihnen andere Arzneimittel verordnen. Diese Personen können Ihnen sagen, ob Sie zusätzliche Verhütungsmethoden (wie beispielsweise Kondome) anwenden müssen - und wenn ja, wie lange - oder ob die Einnahme eines anderen Arzneimittels geändert werden muss.

Einige Arzneimittel können

die Blutspiegel von Dienacne 2 mg / 0,03 mg Filmtabletten beeinflussen die schwangerschaftsverhütende Wirksamkeit verringern unerwartete Blutungen verursachen.

Dazu gehören:

Arzneimittel zur Behandlung von:

- Epilepsie (z. B. Primidon, Phenytoin, Barbiturate, Carbamazepin, Oxcarbazepin, Topiramat, Felbamat)

- Tuberkulose (z. B. Rifampicin)

- HIV- und Hepatitis-C-Virus-Infektionen (sogenannte Proteaseinhibitoren und nichtnukleosidale Reverse-Transkriptase-Hemmer)

- Pilzinfektionen (Griseofulvin, Ketoconazol)

- Gelenkentzündungen (Arthritis), Arthrose (Etoricoxib)

das pflanzliche Mittel Johanniskraut

Wenn Sie mit einem der oben genannten Arzneimittel behandelt werden, sollten Sie vorübergehend zusätzlich eine Barrieremethode (z. B. ein Kondom) anwenden oder eine andere Methode der Empfängnisverhütung wählen. Verwenden Sie, wenn Sie neben Dienacne 2 mg / 0,03 mg Filmtabletten andere Arzneimittel anwenden, in der Zeit der gemeinsamen Anwendung und für den Zeitraum von 28 Tagen nach Beendigung der Behandlung mit diesen anderen Arzneimitteln, zusätzlich lokale empfängnisverhütende Methoden.

Dienacne darf nicht eingenommen werden, wenn Sie Hepatitis C haben und Arzneimittel einnehmen, welche Ombitasvir/Paritaprevir/Ritonavir, Dasabuvir, Glecaprevir/Pibrentasvir oder Sofosbuvir/Velpatasvir/Voxilaprevir enthalten, da diese die Ergebnisse eines Leberfunktionsbluttests erhöhen können (Ansteigen der ALT Leberenzyme).

Ihr Arzt wird ein anderes Verhütungsmittel vor Beginn der Behandlung mit diesen Arzneimitteln verschreiben. Zwei Wochen nach Beendigung der Behandlung kann mit Dienacne wieder begonnen werden. Siehe Abschnitt "Dienacne darf nicht eingenommen werden".

Wenn Ihre Behandlung nach dem Blisterstreifen von Dienacne 2 mg / 0,03 mg Filmtabletten noch fortgesetzt wird, beginnen Sie sofort mit dem nächsten Dienacne 2 mg / 0,03 mg Filmtabletten Blisterstreifen, ohne das übliche Placebo-Tabletten-Intervall.

Ist eine längerfristige Behandlung mit einem der oben genannten Arzneimittel erforderlich, sollten Sie vorzugsweise zusätzlich eine andere zuverlässige, nichthormonale Methode zur Empfängnisverhütung wählen.

# **Einfluss von Dienacne 2 mg / 0,03 mg Filmtabletten auf andere Arzneimittel**

Dienacne 2 mg / 0,03 mg Filmtabletten kann die Wirkung anderer Arzneimittel beeinflussen. Dazu gehören z. B.

das Antiepileptikum Lamotrigin (dadurch könnte zu vermehrten Krampfanfällen kommen) Ciclosporin

Theophyllin (wird zur Behandlung von Atemproblemen verwendet)

Tizanidin (wird zur Behandlung von Muskelschmerzen und Muskelkrämpfen verwendet)

Bitte beachten Sie auch die Packungsbeilagen der anderen Arzneimittel, die Ihnen verordnet wurden. Bitte informieren Sie Ihren Arzt oder Apotheker, wenn Sie andere Arzneimittel einnehmen bzw. vor kurzem andere Arzneimittel eingenommen haben, auch wenn es sich um nicht verschreibungspflichtige Arzneimittel handelt.

### **Wechselwirkungen mit Laboruntersuchungen**

Die Anwendung von Dienacne 2 mg / 0,03 mg Filmtabletten kann die Ergebnisse bestimmter Laboruntersuchungen beeinflussen, u. a. die Werte der Leber-, Nebennierenrinden, Nierenund Schilddrüsenfunktion sowie die Menge bestimmter Eiweiße (Proteine) im Blut, so z. B. von Proteinen, die die Fettverdauung, den Kohlenhydratstoffwechsel oder die Gerinnung und Fibrinolyse (Auflösung von Blutgerinnseln) beeinflussen. Im Allgemeinen bleiben diese Veränderungen jedoch innerhalb des Normbereichs. Informieren Sie den Arzt oder das Laborpersonal darüber, dass Sie die "Pille" einnehmen.

### **Laboruntersuchungen**

Informieren Sie den Arzt oder das Laborpersonal darüber, dass Sie Dienacne 2 mg / 0,03 mg Filmtabletten einnehmen, wenn bei Ihnen eine Blutuntersuchung erforderlich ist, denn hormonale Kontrazeptiva können die Ergebnisse einiger Tests beeinflussen.

# **Regelmäßige Kontrolluntersuchungen**

Ggf. wird Ihr Arzt Ihnen raten, regelmäßig zu Kontrolluntersuchungen zu erscheinen, wenn Sie Dienacne 2 mg / 0,03 mg Filmtabletten einnehmen. Häufigkeit und Art dieser Untersuchungen hängen von Ihrer persönlichen Situation ab.

### **Schwangerschaft und Stillzeit**

Wenn Sie schwanger sind oder stillen, oder wenn Sie vermuten, schwanger zu sein oder beabsichtigen, schwanger zu werden, fragen Sie vor der Einnahme dieses Arzneimittels Ihren Arzt oder Apotheker um Rat

### *Schwangerschaft*

Dienacne 2 mg / 0,03 mg Filmtabletten darf nicht von Frauen eingenommen werden, die schwanger sind oder vermuten, schwanger zu sein. Wenn Sie während der Einnahme von Dienacne 2 mg / 0,03 mg Filmtabletten schwanger werden, müssen Sie die Einnahme sofort beenden und Ihren Arzt kontaktieren (siehe Abschnitt 2, **Dienacne 2 mg / 0,03 mg Filmtabletten darf nicht eingenommen werden**).

#### *Stillzeit*

Dienacne 2 mg / 0,03 mg Filmtabletten sollte im Allgemeinen in der Stillzeit nicht eingenommen werden, da es die Milchproduktion verringern kann und geringe Wirkstoffmengen in die Muttermilch übergehen können. Bitte wenden Sie sich an Ihren Arzt, wenn Sie in der Stillzeit die "Pille" einnehmen möchten.

### **Verkehrstüchtigkeit und Fähigkeit zum Bedienen von Maschinen**

Dienacne 2 mg / 0,03 mg Filmtabletten hat keinen bekannten Einfluss auf die Verkehrstüchtigkeit und die Fähigkeit zum Bedienen von Maschinen.

# **Dienacne 2 mg / 0,03 mg Filmtabletten enthält Lactose**

Dieses Arzneimittel enthält Lactose. Bitte nehmen Sie Dienacne 2 mg / 0,03 mg Filmtabletten daher erst nach Rücksprache mit Ihrem Arzt ein, wenn Ihnen bekannt ist, dass Sie unter einer Zuckerunverträglichkeit leiden.

# **3. Wie ist Dienacne 2 mg / 0,03 mg Filmtabletten einzunehmen?**

Nehmen Sie dieses Arzneimittel immer genau nach Absprache mit Ihrem Arzt oder Apotheker ein. Fragen Sie bei Ihrem Arzt oder Apotheker nach, wenn Sie sich nicht sicher sind.

### **Wann und wie sollten die Tabletten eingenommen werden?**

# Eine Packung Dienacne 2 mg / 0,03 mg Filmtabletten enthält **21 weiße überzogene Tabletten mit Wirkstoff und 7 rosafarbene Tabletten ohne Wirkstoff**.

Die beiden verschiedenfarbigen Tabletten von Dienacne 2 mg / 0,03 mg Filmtabletten sind der Reihenfolge nach angeordnet. Ein Streifen enthält 28 Tabletten. Nehmen Sie täglich eine Tablette Dienacne 2 mg / 0,03 mg Filmtabletten, ggf. mit etwas Wasser ein. Sie können die Tabletten mit oder ohne Nahrung einnehmen, aber Sie sollten die Tabletten jeden Tag um etwa die gleiche Zeit einnehmen.

**Verwechseln Sie nicht die Tabletten:** Nehmen Sie die ersten 21 Tage eine weiße Tablette und dann die letzten sieben Tage eine rosa Tablette. Sie müssen dann direkt einen neuen Streifen beginnen (21 weiße und dann 7 rosa Tabletten). Zwischen zwei Streifen gibt es also keine Woche ohne Tabletteneinnahme.

Aufgrund der unterschiedlichen Zusammensetzung der Tabletten ist es notwendig, mit der ersten Tablette oben links zu beginnen und jeden Tag eine Tablette einzunehmen. Für die richtige Reihenfolge folgen Sie den Pfeilrichtungen auf dem Streifen.

### **Vorbereitung des Streifens**

Um Ihnen zu helfen, die Einnahme zurückverfolgen zu können, gibt es sieben Aufkleber, jeder mit den sieben Tagen der Woche für jeden Streifen von Dienacne 2 mg / 0,03 mg Filmtabletten. Wählen Sie den Wochen-Aufkleber, der mit dem Tag anfängt, an dem Sie mit der Einnahme der Tabletten beginnen. Wenn Sie zum Beispiel an einem Mittwoch starten, verwenden Sie den Wochen-Aufkleber, der mit "MIT" beginnt.

Kleben Sie den Wochen-Aufkleber oben entlang des Dienacne 2 mg / 0,03 mg Filmtabletten - Streifens, wo angegeben ist "Wochen-Aufkleber hier aufkleben", so, dass der erste Tag über der mit "Anfang" gekennzeichneten Tablette ist. Über jeder Tablette ist nun ein Tag angegeben und Sie können sehen, ob Sie eine bestimmte Pille eingenommen haben oder nicht. Die Pfeile zeigen die Reihenfolge, in der die Pillen einzunehmen sind.

Während der sieben Tage, an denen Sie die rosa Placebo-Tabletten (das Placebo-Intervall) einnehmen, sollten Blutungen beginnen (sogenannte Abbruchblutung). Diese beginnen gewöhnlich am 2. oder 3. Tag nach der letzten weißen Tablette mit Wirkstoff von Dienacne 2 mg / 0,03 mg Filmtabletten. Wenn Sie die letzte rosa Tablette eingenommen haben, sollten Sie mit dem folgenden Streifen beginnen, unabhängig davon, ob Ihre Blutungen aufgehört haben oder nicht. Dies bedeutet, dass Sie jeden Streifen *an dem gleichen Wochentag* beginnen sollten und dass die Abbruchblutung jeden Monat am gleichen Tag auftreten sollten.

Wenn Sie Dienacne 2 mg / 0,03 mg Filmtabletten auf diese Weise verwenden, sind Sie auch während der sieben Tage, an denen Sie eine Placebo-Tablette einnehmen, vor einer Schwangerschaft geschützt.

### **Beginn der ersten Packung von Dienacne 2 mg / 0,03 mg Filmtabletten**

#### **Wenn im Monat zuvor kein hormonales Kontrazeptivum eingenommen wurde**

Beginnen Sie die Einnahme von Dienacne 2 mg / 0,03 mg Filmtabletten am ersten Tag Ihres Zyklus, d. h. am ersten Tag Ihrer Menstruationsblutung. Nehmen Sie eine wirkstoffhaltige Tablette ein, die mit dem entsprechenden Wochentag gekennzeichnet ist. Wenn Ihre Monatsblutung an einem Freitag einsetzt, nehmen Sie also eine mit "Freitag" gekennzeichnete wirkstoffhaltige Tablette ein. Setzen Sie die Einnahme dann in der Reihenfolge der Wochentage fort.

Wenn Sie die Einnahme von Dienacne 2 mg / 0,03 mg Filmtabletten am ersten Tag Ihrer Monatsblutung beginnen, sind Sie sofort vor einer Schwangerschaft geschützt. Sie können die Einnahme auch am 2.-5. Tag des Zyklus beginnen. Allerdings müssen Sie in diesem Fall in den ersten 7 Tagen zusätzliche Schutzmaßnahmen (z. B. ein Kondom) verwenden.

# **Wenn Sie von einem anderen empfängnisverhütenden Kombinationspräparat (Tabletten, Vaginalring oder transdermales Pflaster) wechseln**

Sie können mit der Einnahme von Dienacne 2 mg / 0,03 mg Filmtabletten am Tag nach Einnahme der letzten Tablette aus der aktuellen Tablettenpackung (also ohne tablettenfreies Intervall) bzw. nach Entfernung Ihres Vaginalrings oder transdermalen Pflasters beginnen. Wenn Ihr aktuelles Präparat ebenfalls wirkstofffreie Tabletten enthält, können Sie die Einnahme von Dienacne 2 mg / 0,03 mg Filmtabletten am Tag nach der Einnahme der letzten wirkstoffhaltigen Tablette beginnen (bitte fragen Sie Ihren Arzt oder Apotheker, wenn Sie nicht sicher sind, welche Tablette das ist).

Sie können mit der Einnahme von Dienacne 2 mg / 0,03 mg Filmtabletten auch am letzten Tag nach dem üblichen tablettenfreien, pflasterfreien, ringfreien oder Placebo-Tabletten-Intervall Ihres vorherigen Präparats beginnen.

### Bei Wechsel von einem reinen Gestagen-Präparat ("Minipille")

Sie können die Einnahme der Tabletten an jedem beliebigen Tag beenden und am nächsten Tag zur gleichen Zeit die Einnahme von Dienacne 2 mg / 0,03 mg Filmtabletten beginnen. Allerdings sollten Sie in den ersten 7 Tagen, an denen Sie die neuen Tabletten einnehmen, beim Geschlechtsverkehr immer eine zusätzliche Verhütungsmethode (Barrieremethode) anwenden.

# **Wechsel von einem Injektionspräparat, Implantat oder gestagenfreisetzenden Intrauterinpessar (IUP)**

Beginnen Sie mit der Einnahme von Dienacne 2 mg / 0,03 mg Filmtabletten, wenn Ihre nächste Injektion anstehen würde oder am Tag, an dem Ihr Implantat oder IUP entfernt wird. Allerdings sollten Sie in den ersten 7 Tagen, an denen Sie die neuen Tabletten einnehmen, beim Geschlechtsverkehr immer eine zusätzliche Verhütungsmethode (Barrieremethode) anwenden.

# **Nach einer Geburt**

Beginnen Sie die Einnahme von Dienacne 2 mg / 0,03 mg Filmtabletten frühestens 21 bis 28 Tage nach der Geburt. Während der ersten 7 Einnahmetage soll zusätzlich eine Barrieremethode (z. B. ein Kondom) zur Empfängnisverhütung verwendet werden. Wenn Sie bereits Geschlechtsverkehr hatten, muss vor Beginn der Einnahme von Dienacne 2 mg / 0,03 mg Filmtabletten eine Schwangerschaft ausgeschlossen oder die erste Monatsblutung abgewartet werden. Bitte lesen Sie bezüglich einer Anwendung in der Stillzeit unter "Schwangerschaft und Stillzeit" nach.

#### **Wenn Sie gerade eine Fehlgeburt oder einen Schwangerschaftsabbruch hatten**  Ihr Arzt wird Sie beraten.

### **Wenn Sie eine größere Menge von Dienacne 2 mg / 0,03 mg Filmtabletten eingenommen haben, als Sie sollten**

Es gab keine Berichte über schwerwiegende schädliche Auswirkungen, wenn zu viele Tabletten Dienacne 2 mg / 0,03 mg Filmtabletten mit einem Mal eingenommen wurden. Wenn Sie mehrere wirkstoffhaltige Tabletten gleichzeitig eingenommen haben, kann es zu Übelkeit, Erbrechen oder Blutungen aus der Scheide kommen. Fragen Sie Ihren Arzt um Rat, wenn Sie feststellen, dass ein Kind Dienacne 2 mg / 0,03 mg Filmtabletten eingenommen hat.

# **Wenn Sie die Einnahme von Dienacne 2 mg / 0,03 mg Filmtabletten vergessen haben**

Die Tabletten in der 4. Reihe des Streifens sind die Placebo-Tabletten. Wenn Sie eine dieser Tabletten vergessen, hat dies keinen Einfluss auf die Zuverlässigkeit von Dienacne 2 mg / 0,03 mg Filmtabletten. Werfen Sie die vergessene Tablette weg. Wenn Sie eine weiße aktive Tablette aus der 1., 2. oder 3. Reihe vergessen, gehen Sie wie folgt vor:

- Wenn Sie die Einnahme einer wirkstoffhaltigen Tablette um weniger als 12 Stunden überschritten haben, ist die Wirkung der Tablette noch gewährleistet. Nehmen Sie die Tablette ein, sobald Sie daran denken, und nehmen Sie die nächsten Tabletten zur üblichen Zeit ein.
- Wenn Sie die Einnahme einer wirkstoffhaltigen Tablette um mehr als 12 Stunden überschritten haben, kann die Wirkung der Tablette beeinträchtigt sein. Je mehr aufeinanderfolgende Tabletten Sie vergessen haben, desto höher ist das Risiko, dass der Schutz vor einer Schwangerschaft beeinträchtigt ist. Das Risiko einer Schwangerschaft ist besonders hoch, wenn Tabletten am Anfang oder am Ende der Packung ausgelassen wurden. Bitte befolgen Sie daher die im Folgenden beschriebenen Vorgehensweisen (bitte beachten Sie auch das Diagramm).

# **Sie haben mehr als 1 wirkstoffhaltige Tablette in einer Packung vergessen**

Fragen Sie Ihren Arzt um Rat.

# **Sie haben 1 wirkstoffhaltige Tablette in Woche 1 vergessen**

Holen Sie die Einnahme so schnell wie möglich nach (auch wenn dies bedeutet, dass Sie zwei Tabletten zur gleichen Zeit einnehmen). Nehmen Sie die nächste Tablette dann zur gewohnten Zeit ein. Wenden Sie in den nächsten 7 Tagen eine zusätzliche Verhütungsmethode (Barrieremethode) an. Wenn Sie in der Woche vor der vergessenen Tablette Geschlechtsverkehr hatten, besteht die Möglichkeit, dass eine Schwangerschaft eintritt. Setzen Sie sich daher umgehend mit Ihrem Arzt in Verbindung

# **Sie haben 1 wirkstoffhaltige Tablette in Woche 2 vergessen**

Holen Sie die Einnahme so schnell wie möglich nach (auch wenn dies bedeutet, dass Sie zwei Tabletten zur gleichen Zeit einnehmen). Nehmen Sie die nächste Tablette dann zur gewohnten Zeit ein. Sofern Sie die Tabletten an den 7 Tagen vor der vergessenen Tablette korrekt eingenommen haben, müssen Sie keine zusätzlichen Verhütungsmethoden anwenden.

# **Sie haben 1 wirkstoffhaltige Tablette in Woche 3 vergessen**

# Sie können eine der folgenden Vorgehensweisen wählen und müssen keine zusätzlichen Vorsichtsmaßnahmen treffen:

1. Holen Sie die Einnahme so schnell wie möglich nach (auch wenn dies bedeutet, dass Sie zwei Tabletten zur gleichen Zeit einnehmen). Nehmen Sie die nächste Tablette dann zur gewohnten Zeit ein. Beginnen Sie dann unmittelbar nach der Einnahme der letzten wirkstoffhaltigen Tablette des aktuellen Tablettenstreifens mit der Einnahme aus dem nächsten Tablettenstreifen. Lassen Sie also das Placebo-Tabletten-Intervall zwischen den Tablettenstreifen aus. Es kann sein, dass Sie erst am Ende der zweiten Packung eine Monatsblutung haben und dass Sie an Tagen mit Einnahme von wirkstoffhaltigen Tabletten irreguläre Blutungen haben.

Oder:

- 2. Brechen Sie die Tabletteneinnahme aus der aktuellen Packung ab, legen Sie ein Placebo-Tabletten-Intervall von 7 Tagen oder weniger ein (rechnen Sie dabei auch den Tag mit hinzu, an dem Sie die Tablette vergessen haben) und setzen Sie die Einnahme mit der nächsten Packung fort. Diese Methode ermöglicht es Ihnen, die nächste Packung wieder am gewohnten Wochentag zu beginnen.
- Wenn Sie Tabletten aus einer Packung ausgelassen haben und im nächsten Placebo-Tabletten-Intervall keine Monatsblutung eintritt, kann es sein, dass Sie schwanger sind. Sprechen Sie vor Beginn der Einnahme aus der nächsten Packung mit Ihrem Arzt.

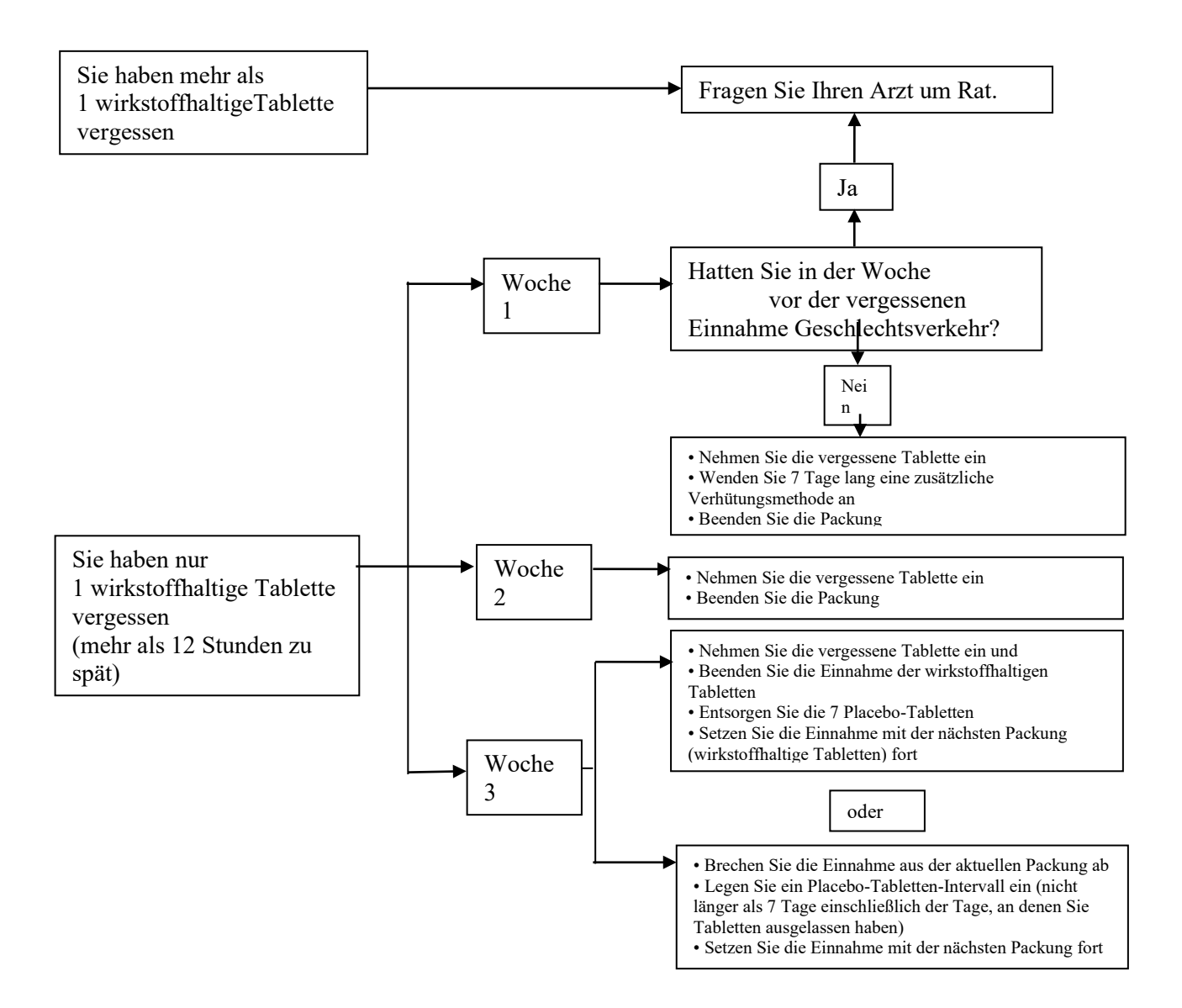

# **Was ist zu beachten, wenn Sie Magenprobleme (z. B. Erbrechen, starken Durchfall) haben?**

Wenn Sie innerhalb von 3-4 Stunden nach der Einnahme einer wirkstoffhaltigen Tablette Erbrechen oder Durchfall hatten, kann es sein, dass die Wirkstoffe nicht vollständig aus der Tablette in Ihren Körper aufgenommen wurden. Folgen Sie in diesem Fall den Anweisungen, die oben zu vergessenen Tabletten gegeben wurden. Nehmen Sie so bald wie möglich, nicht später als innerhalb von 12 Stunden, eine weitere Tablette ein. Sind seit dem üblichen Einnahmezeitpunkt mehr als 12 Stunden vergangen, befolgen Sie die Anweisungen unter "Wenn Sie die Einnahme von Dienacne 2 mg / 0,03 mg Filmtabletten vergessen haben".

#### **Was ist zu beachten, wenn Sie die Entzugsblutung verschieben möchten?**

Sie können Ihre Monatsblutung hinauszögern, wenn Sie unmittelbar nach Einnahme der letzten wirkstoffhaltigen Tablette aus der aktuellen Packung mit der Einnahme aus der nächsten Packung Dienacne 2 mg / 0,03 mg Filmtabletten beginnen, ohne ein Placebo-Tabletten-Intervall einzufügen. Sie können die Einnahme aus dieser zweiten Packung so lange fortsetzen, wie Sie möchten, bis die wirkstoffhaltigen Tabletten aus dieser Packung aufgebraucht sind. Wenn Sie möchten, dass ihre Monatsblutung einsetzt, beginnen Sie einfach mit der Einnahme der 7 wirkstofffreien Tabletten (Placebo-Tabletten). Während der Einnahme aus der zweiten Packung kann es zu irregulären Blutungen kommen. Beginnen Sie die nächste Packung nach dem üblichen 7-tägigen Placebo-Tabletten-Intervall.

## **Was ist zu beachten, wenn Sie möchten, dass Ihre Monatsblutung an einem anderen Tag einsetzt?**

Wenn Sie die Tabletten gemäß Anweisungen einnehmen, haben Sie Ihre Monatsblutung alle 4 Wochen etwa am gleichen Wochentag. Wenn Sie diesen Tag verschieben möchten, können Sie einfach das nächste Placebo-Tabletten-Intervall zwischen zwei Packungen verkürzen (sie dürfen das Intervall aber niemals verlängern). Wenn Ihre Monatsblutung beispielsweise üblicherweise an einem Freitag beginnt und Sie möchten, dass sie in Zukunft an einem Dienstag (3 Tage früher) beginnt, sollten Sie die Einnahme aus der nächsten Packung 3 Tage früher als gewöhnlich beginnen. Wenn Sie das Placebo-Tabletten-Intervall sehr stark verkürzen (z. B. auf 3 Tage oder weniger), kann es sein, dass die Monatsblutung in diesem Intervall ausbleibt. Während der Einnahme aus der nächsten Packung kann es zu irregulären Blutungen kommen.

#### **Was ist bei unerwarteten Blutungen zu tun?**

Bei allen empfängnisverhütenden "Pillen"-Präparaten kann es in den ersten Monaten zu Zwischenblutungen (irregulären Blutungen) zwischen den Monatsblutungen kommen. Verwenden Sie Binden oder Tampons und setzen Sie die Einnahme der Tabletten wie gewohnt fort. Diese irregulären Blutungen stoppen in der Regel, sobald sich Ihr Körper an die Tabletten gewöhnt hat (in der Regel ist dies nach 3 Monatszyklen mit Tabletteneinnahme der Fall). Informieren Sie Ihren Arzt, wenn die irregulären Blutungen andauern, stärker werden oder erneut beginnen.

### **Was ist zu tun, wenn eine Monatsblutung ausbleibt?**

Wenn Sie alle Tabletten zur richtigen Zeit eingenommen haben, kein Erbrechen hatten und keine anderen Arzneimittel eingenommen haben, ist es unwahrscheinlich, dass Sie schwanger sind. Setzen Sie die Einnahme von Dienacne 2 mg / 0,03 mg Filmtabletten wie gewohnt fort. Wenn die Monatsblutung zweimal hintereinander ausbleibt, kann es sein, dass Sie schwanger sind. Setzen Sie sich umgehend mit Ihrem Arzt in Verbindung. Beginnen Sie die Einnahme aus der nächsten Dienacne Packung erst, wenn Ihr Arzt bestätigt hat, dass Sie nicht schwanger sind.

### **Wenn Sie die Einnahme von Dienacne 2 mg / 0,03 mg Filmtabletten abbrechen**

Sie können die Einnahme von Dienacne 2 mg / 0,03 mg Filmtabletten jederzeit beenden. Fragen Sie Ihren Arzt nach anderen Verhütungsmethoden, wenn Sie nicht schwanger werden möchten. Wenn Sie die Einnahme von Dienacne 2 mg / 0,03 mg Filmtabletten beenden, weil Sie schwanger werden möchten, sollten Sie im Allgemeinen Ihre erste natürliche Monatsblutung abwarten, bevor Sie versuchen schwanger zu werden. Auf diese Weise ist es einfacher, das Ausbleiben einer Blutung auf eine Schwangerschaft zurückzuführen.

Wenn Sie weitere Fragen zur Einnahme dieses Arzneimittels haben, wenden Sie sich an Ihren Arzt oder Apotheker.

# **4. Welche Nebenwirkungen sind möglich?**

Wie alle Arzneimittel kann auch dieses Arzneimittel Nebenwirkungen haben, die aber nicht bei jedem auftreten müssen. Wenn Sie Nebenwirkungen bekommen, insbesondere wenn diese schwerwiegend und anhaltend sind, oder wenn sich Ihr Gesundheitszustand verändert und Sie dieses auf Dienacne 2 mg / 0,03 mg Filmtabletten zurückführen, sprechen Sie bitte mit Ihrem Arzt.

Alle Frauen, die kombinierte hormonale Kontrazeptiva anwenden, haben ein erhöhtes Risiko für Blutgerinnsel in den Venen (venöse Thromboembolie [VTE]) oder Arterien (arterielle Thromboembolie [ATE]). Weitere Einzelheiten zu den verschiedenen Risiken im Zusammenhang mit der Anwendung kombinierter hormonaler Kontrazeptiva siehe Abschnitt 2 "Was sollten Sie vor der Einnahme von Dienacne 2 mg / 0,03 mg Filmtabletten beachten?"

# **Schwerwiegende Nebenwirkungen**

Schwerwiegende Nebenwirkungen im Zusammenhang mit der Anwendung von Dienogest/Ethinylestradiol-Tabletten sind im Abschnitt "Warnhinweise und Vorsichtsmaßnahmen" beschrieben. Dort erhalten Sie weitere Informationen. Setzen Sie sich falls erforderlich umgehend mit Ihrem Arzt in Verbindung.

Sie sollten umgehend Ihren Arzt aufsuchen, wenn Sie eines der folgenden Symptome eines hereditären oder erworbenen Angioödems an sich wahrnehmen (Häufigkeiten nicht bekannt): Schwellungen von Gesicht, Zunge und/oder Rachen und/oder Schluckbeschwerden oder Nesselsucht, möglicherweise mit Atembeschwerden (siehe auch Abschnitt "Warnhinweise und Vorsichtsmaßnahmen"**)**

# **Andere mögliche Nebenwirkungen**

Bei Anwenderinnen von Dienogest/Ethinylestradiol-Tabletten wurden die folgenden Nebenwirkungen beschrieben:

Häufig (kann bis zu 1 von 10 Behandelten betreffen)

- Kopfschmerzen
- Brustschmerzen, einschließlich von Brustbeschwerden und Brustspannung

Gelegentlich (kann bis zu 1 von 100 Behandelten betreffen)

- Entzündung der Genitalien (Kolpitis, Vulvovaginitis), Pilzinfektionen der Scheide (Candidose, vulvovaginale Infektionen)
- Appetitsteigerung
- Depressive Verstimmung
- Migräne
- **Schwindel**
- Hoher Blutdruck (Hypertonie) oder niedriger Blutdruck (Hypotonie)
- Bauchschmerzen (einschließlich Schmerz im Ober- und Unterbauch, Beschwerden im Bauchraum, Blähungen)
- Übelkeit, Erbrechen, Durchfall
- Akne
- Hautausschlag (einschließlich fleckförmiger Hautausschlag)
- Juckreiz (teilweise über den gesamten Körper)
- Haarausfall (Alopezie)
- Irreguläre Entzugsblutungen (einschließlich starke Blutungen [Menorrhagie], schwache Blutungen [Hypomenorrhoe], seltene Blutungen [Oligomenorrhoe] und Ausbleiben der Blutung [Amenorrhoe])
- Zwischenblutungen (Blutungen zwischen den Monatsblutungen, bestehend aus vaginale Blutung und Metrorrhagie)
- Brustvergrößerung (einschließlich Schwellung der Brust, Brustödem)
- Schmerzhafte Monatsblutungen (Dysmenorrhoe)
- Ausfluss aus der Scheide
- Eierstockzysten
- Schmerzen im Becken
- Erschöpfung, einschließlich Schwäche, Ermüdung und allgemeines Unwohlsein

- Gewichtsveränderungen (Gewichtsanstieg, Gewichtsabnahme oder Gewichtsschwankungen)

Selten (kann bis zu 1 von 1.000 Behandelten betreffen)

- Entzündung in Eileiter oder Eierstock (Salpingo-Oophoritis)
- Harnwegsinfektionen, Blaseninfektionen (Zystitis)
- Brustinfektionen (Mastitis)
- Entzündung am Gebärmutterhals (Zervizitis)
- Pilzinfektionen (z. B. Candida), Virusinfektionen, Lippenherpes
- Grippe (Influenza), Bronchitis, Infektionen der oberen Atemwege, Nasennebenhöhlenentzündung (Sinusitis)
- Gutartige Wucherungen in der Gebärmutter (Myome)
- Gutartige Wucherungen im Fettgewebe der Brust (Brustlipom)
- Blutarmut (Anämie)
- Allergische Reaktionen (Überempfindlichkeit)
- Ausbildung männlicher Merkmale (Vermännlichung, Virilismus)
- Appetitverlust (Anorexie)
- Depression, psychische Störungen, Reizbarkeit, Aggression
- Schlaflosigkeit (Insomnie), Schlafstörungen
- Durchblutungsstörungen des Gehirns oder des Herzens, Schlaganfall
- Dystonie (Muskelstörung, die z. B. eine abnorme Körperhaltung verursachen kann)
- Trockene oder gereizte Augen
- Verschwommenes Sehen
- Plötzlicher Verlust des Hörvermögens, Beeinträchtigung des Hörvermögens
- **Tinnitus**
- Gleichgewichtsstörungen
- Schneller Herzschlag
- Thrombose, Blutgerinnsel in einem Lungengefäß (Lungenembolie)
- Venenentzündung (Thrombophlebitis)
- Krampfadern (Varikose), Venenerkrankung, Venenschmerz
- Schwindelgefühl oder Ohnmacht beim Aufstehen aus dem Sitzen oder Liegen (orthostatische Regulationsstörung)
- Hitzewallungen
- Asthma
- Beschleunigung der Atmung (Hyperventilation)
- Entzündung der Magenschleimhaut (Gastritis), Entzündung des Darms (Enteritis)
- Magenverstimmung (Dyspepsie)
- Hautreaktionen/Hauterkrankungen einschließlich allergischer Hautreaktionen, Neurodermatitis/atopischer Dermatitis, Ekzem, Schuppenflechte (Psoriasis)
- Starkes Schwitzen
- Goldbraune Pigmentflecken (so genannte Schwangerschaftsflecken), insbesondere im Gesicht (Chloasma), Pigmentstörungen/vermehrte Pigmentierung
- Fettige Haut (Seborrhoe)
- Schuppen
- Männliche Behaarung (Hirsutismus)
- Orangenhaut (Cellulite)
- Spinnennävus (netzförmige Blutgefäße mit einem zentralen roten Fleck auf der Haut)
- Rückenschmerzen, Brustkorbschmerzen
- Beschwerden an Knochen und Muskeln, Muskelschmerzen (Myalgie), Schmerzen in Armen und Beinen
- Abnormes Wachstum von Zellen auf der Oberfläche des Gebärmutterhalses (zervikale Dysplasie)
- Schmerzen oder Zysten an den Eierstöcken oder Eileitern (Adnexen)
- Zysten in der Brust, gutartige Wucherungen in der Brust (fibrozystische Mastopathie), Hervortreten von symptomlosen angeborenen zusätzlichen Brustdrüsen
- Spontane Milchabsonderung aus der Brust (Galaktorrhoe)
- Schmerzen beim Geschlechtsverkehr (Dyspareunie)
- Menstruationsstörungen
- Flüssigkeitsansammlungen im Körper (periphere Ödeme)
- Grippeartige Erkrankungen, Entzündung, Fieber (Pyrexie)
- Erhöhung der Triglyzerid- und Cholesterinwerte im Blut (Hypertriglyzeridämie, Hypercholesterinämie)
- gesundheitsschädliche Blutgerinnsel in einer Vene oder Arterie, wie zum Beispiel:
	- in einem Bein oder Fuß (d. h. tiefe Beinvenenthrombose [TVT])
		- in einer Lunge (d. h. Lungenembolie)
		- Herzinfarkt
		- Schlaganfall
		- Mini-Schlaganfall oder vorübergehende, einem Schlaganfall ähnelnde Symptome, die als transitorische ischämische Attacke (TIA) bezeichnet werden
		- Blutgerinnsel in der Leber, dem Magen/Darm, den Nieren oder dem Auge.

Die Wahrscheinlichkeit für ein Blutgerinnsel kann erhöht sein, wenn Sie an einer anderen Erkrankung leiden, die dieses Risiko erhöht (weitere Informationen zu den Erkrankungen, die das Risiko für ein Blutgerinnsel erhöhen und die Symptome eines Blutgerinnsels siehe Abschnitt 2).

Andere Nebenwirkungen, die bei Anwenderinnen von Dienacne 2 mg / 0,03 mg Filmtabletten beobachtet wurden, deren genaue Häufigkeit aber nicht bekannt ist, sind:

Stimmungsschwankungen, erhöhtes oder vermindertes sexuelles Verlangen (Libido), Kontaktlinsenunverträglichkeit, Nesselsucht, Reaktionen der Haut und/oder Schleimhäute mit Ausschlag, Knötchen, Blasenbildung oder Gewebeuntergang (Erythema nodosum oder Erythema multiforme), Absonderung aus den Brustdrüsen, Flüssigkeitsansammlung im Körper (Ödem).

# *Tumoren*

- Bei Anwendung von "Dienacne2 mg / 0,03 mg Filmtabletten" ist die Häufigkeit von Brustkrebsdiagnosen leicht erhöht. Da Brustkrebs bei Frauen unter 40 Jahren selten auftritt, ist das Risiko, an Brustkrebs zu erkranken, im Vergleich zum Gesamtrisiko gering. Weitere Informationen siehe Abschnitt "Dienacne 2 mg / 0,03 mg Filmtabletten und Krebs"
- Lebertumoren (gutartig und bösartig)
- Gebärmutterhalskrebs

# *Sonstige Erkrankungen*

- Frauen mit Hypertriglyzeridämie (erhöhte Blutfettwerte, die bei Anwendung von kombinierten oralen Kontrazeptiva zu einem erhöhten Risiko für eine Entzündung der Bauchspeicheldrüse führen)
- hoher Blutdruck
- Auftreten oder Verschlechterung von Erkrankungen, bei denen der Zusammenhang mit der Einnahme von kombinierten oralen Kontrazeptiva nicht gesichert ist: Gelbsucht und/oder Juckreiz im Zusammenhang mit Cholestase (Blockierung des Gallenabflusses): Gallensteinbildung, Porphyrie (Stoffwechselerkrankung), Gallenabflusses); Gallensteinbildung, Porphyrie (Stoffwechselerkrankung), systemischer Lupus erythematodes (chronische Autoimmunerkrankung); hämolytisch-urämisches Syndrom (Erkrankung der Blutgerinnung), Chorea

Sydenham (Nervenerkrankung), Herpes gestationis (in der Schwangerschaft auftretende Hauterkrankung), otosklerosebedingter Hörverlust

- Beeinträchtigung der Leberfunktion
- Änderung der Glukosetoleranz oder Beeinflussung der peripheren Insulinresistenz
- Morbus Crohn, Colitis ulcerosa
- Chloasma

### **Wechselwirkungen**

Wechselwirkungen zwischen oralen Kontrazeptiva und anderen Arzneimitteln (z. B. dem pflanzlichen Mittel Johanniskraut oder Arzneimitteln gegen Epilepsie, Tuberkulose, HIV-Infektionen und andere Infektionen) können zu unerwarteten Blutungen und/oder zum Verlust der empfängnisverhütenden Wirkung führen. Siehe Abschnitt "Einfluss anderer Arzneimittel auf Dienacne 2 mg / 0,03 mg Filmtabletten"

# **Meldung von Nebenwirkungen**

Wenn Sie Nebenwirkungen bemerken, wenden Sie sich an Ihren Arzt oder Apotheker. Dies gilt auch für Nebenwirkungen, die nicht in dieser Packungsbeilage angegeben sind. Sie konnen Nebenwirkungen auch direkt dem Bundesinstitut fiir Arzneimittel und Medizinprodukte, Abt. Pharmakovigilanz, Kurt-Georg-Kiesinger-Allee 3, D-53175 Bonn, Website: www.bfarm.de anzeigen.

Indem Sie Nebenwirkungen melden, können Sie dazu beitragen, dass mehr Informationen über die Sicherheit dieses Arzneimittels zur Verfügung gestellt werden.

### **5. Wie ist Dienacne 2 mg / 0,03 mg Filmtabletten aufzubewahren?**

Bewahren Sie dieses Arzneimittel für Kinder unzugänglich auf.

Sie dürfen dieses Arzneimittel nach dem auf dem Umkarton nach "Verwendbar bis" angegebenen Verfalldatum nicht mehr verwenden. Das Verfalldatum bezieht sich auf den letzten Tag des angegebenen Monats.

Nicht über 30°C lagern.

In der Originalverpackung aufbewahren, um den Inhalt vor Licht zu schützen.

Entsorgen Sie Arzneimittel nicht im Abwasser. Fragen Sie Ihren Apotheker, wie das Arzneimittel zu entsorgen ist, wenn Sie es nicht mehr verwenden. Sie tragen damit zum Schutz der Umwelt bei.

#### **6. Inhalt der Packung und weitere Informationen**

#### **Was Dienacne 2 mg / 0,03 mg Filmtabletten enthält**

- Die Wirkstoffe sind: Ethinylestradiol und Dienogest. Jede weiße aktive Filmtablette (mit Wirkstoff) enthält: 2 mg Dienogest und 0,03 mg Ethinylestradiol
- Die rosa Filmtabletten enthalten keine Wirkstoffe
- Die sonstigen Bestandteile der wirkstoffhaltigen Tabletten sind: Povidon K30, vorverkleisterte Stärke (Mais), Lactose-Monohydrat, Magnesiumstearat (Ph. Eur.) [pflanzlich], Macrogol 3350, Titandioxid (E171), Poly(vinylalkohol), Talkum.

- Die sonstigen Bestandteile der Placebo Tabletten sind: Povidon K30, vorverkleisterte Stärke (Mais), Lactose-Monohydrat, Magnesiumstearat (Ph. Eur.) [pflanzlich], Macrogol 3350, Titandioxid (E171), Poly(vinylalkohol), Talkum, Eisen(III)-oxid, Eisen(III)-hydroxid-oxid x  $H_2O$ .

### **Wie Dienacne 2 mg / 0,03 mg Filmtabletten aussieht und Inhalt der Packung**

Jede Blisterpackung Dienacne 2 mg / 0,03 mg Filmtabletten enthält 21 weiße Filmtabletten mit Wirkstoffen in der 1., 2. und 3. Reihe des Streifens und sieben rosa Placebo-Filmtabletten in der 4. Reihe.

Dienacne 2 mg / 0,03 mg Filmtabletten ist eine weiße, zylinderförmige, bikonvexe Filmtablette mit einem Durchmesser von etwa 6 mm. Die Placebo-Tablette ist eine rosafarbene, zylinderförmige, bikonvexe Filmtablette mit einem Durchmesser von etwa 6 mm.

Dienacne 2 mg / 0,03 mg Filmtabletten ist in PVC/Aluminium-Blisterpackungen verpackt und als Kalenderpackung erhältlich.

Packungsgrößen sind: Filmtabletten (Blisterpackung mit 28 Tabletten) Filmtabletten (3 Blisterpackungen mit je 28 Tabletten) Filmtabletten (6 Blisterpackungen mit je 28 Tabletten)

Es werden möglicherweise nicht alle Packungsgrößen in den Verkehr gebracht.

#### **Pharmazeutischer Unternehmer**

LABORATOIRES BAILLEUL S.A. 14-16 Avenue Pasteur L-2310 Luxembourg LUXEMBURG certificate@bailleul.com

# **Hersteller:**

Cyndea Pharma S.L Polígono Industrial Emiliano Revilla, Av. de Ágreda 31, 42110 Olvega (Soria) Spanien

# **Dieses Arzneimittel ist in den Mitgliedsstaaten des Europäischen Wirtschaftsraumes (EWR) unter den folgenden Bezeichnungen zugelassen:**

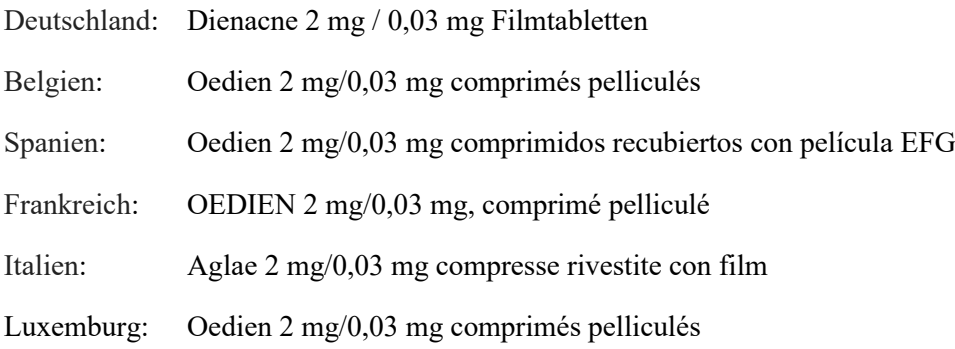

Portugal: Amelye 2 mg + 0,03 mg comprimidos revestidos por película

Diese Packungsbeilage wurde zuletzt überarbeitet im 06/2024.